**ПЕРВОЕ ВЫСШЕЕ ТЕХНИЧЕСКОЕ УЧЕБНОЕ ЗАВЕДЕНИЕ РОССИИ**

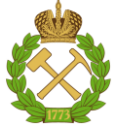

## **МИНИСТЕРСТВО НАУКИ И ВЫСШЕГО ОБРАЗОВАНИЯ РОССИЙСКОЙ ФЕДЕРАЦИИ**

**федеральное государственное бюджетное образовательное учреждение высшего образования САНКТ-ПЕТЕРБУРГСКИЙ ГОРНЫЙ УНИВЕРСИТЕТ**

**СОГЛАСОВАНО**

**УТВЕРЖДАЮ**

\_\_\_\_\_\_\_\_\_\_\_\_\_\_\_\_\_\_\_\_\_\_\_\_\_ **Руководитель ОПОП ВО профессор Д.А. Первухин**

**\_\_\_\_\_\_\_\_\_\_\_\_\_\_\_\_\_\_\_\_\_\_ Проректор по образовательной деятельности Д.Г. Петраков**

# **РАБОЧАЯ ПРОГРАММА ДИСЦИПЛИНЫ**

# **КОМПЬЮТЕРНЫЕ ТЕХНОЛОГИИ УПРАВЛЕНИЯ В ТЕХНИЧЕСКИХ СИСТЕМАХ**

**Уровень высшего образования:** Магистратура **Направление подготовки:** 27.04.04 Управление в технических системах **Направленность (профиль):** Анализ и синтез технических систем с распределёнными параметрами **Квалификация выпускника:** Магистр **Форма обучения:** очная **Составитель:** доцент И.М. Новожилов

Санкт-Петербург

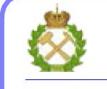

ДОКУМЕНТ ПОДПИСАН<br>УСИЛЕННОЙ КВАЛИФИЦИРОВАННОЙ ЭЛЕКТРОННОЙПОДПИСЬЮ

3

Сертификат: 174E F08E D3C8 8CC7 B088 E59C 9D21 683B Владелец: Пашкевич Наталья Владимировна<br>Действителен: с 14.11.2023 до 06.02.2025

**Рабочая программа дисциплины** «Компьютерные технологии управления в технических системах» составлена:

- в соответствии с требованиями ФГОС ВО по направлению подготовки «27.04.04 Управление в технических системах» (уровень магистратура), утвержденного приказом Минобрнауки России № 942 от 11.08.2020 г.;

- на основании учебного плана магистратуры по направлению подготовки «27.04.04 Управление в технических системах» направленность (профиль) «Анализ и синтез технических систем с распределёнными параметрами».

Составитель \_\_\_\_\_\_\_\_\_\_\_ к.т.н., доцент Новожилов И.М.

**Рабочая программа рассмотрена и одобрена** на заседании кафедры системного анализа и управления от 01.02.2023 г., протокол № 10.

Завелующий кафелрой профессор, д.т.н. Первухин Д.А.

## **1. ЦЕЛИ И ЗАДАЧИ ДИСЦИПЛИНЫ:**

Цель изучения дисциплины «Компьютерные технологии управления в технических системах» состоит в ознакомлении студентов с возможностями применения компьютерных технологий в управлении сложными техническими объектами, приобретение знаний и навыков в применении на практике аппаратных и программных средств, необходимых для профессиональной деятельности.

Дисциплина «Компьютерные технологии управления в технических системах» изучается в качестве дисциплины профессионального цикла, необходимой для последующего логического перехода к изучению цикла профессиональных дисциплин по направлению 27.04.04 «Управление в технических системах» профиля подготовки «Анализ и синтез технических систем с распределенными параметрами».

Задачи изучения дисциплины – усвоение основных положений теоретических основ автоматизированного управления.

#### **2. МЕСТО ДИСЦИПЛИНЫ В СТРУКТУРЕ ОПОП ВО**

Дисциплина «Компьютерные технологии управления в технических системах» относится к обязательной части Блока 1 «Дисциплины (модули)» основной профессиональной образовательной программы по направлению подготовки 27.04.04 «Управление в технических системах» (уровень магистратуры) и изучается в 3 и 2 семестрах.

#### **3. ПЛАНИРУЕМЫЕ РЕЗУЛЬТАТЫ ОБУЧЕНИЯ ПО ДИСЦИПЛИНЕ (МОДУЛЮ), СООТНЕСЕННЫЕ С ПЛАНИРУЕМЫМИ РЕЗУЛЬТАТАМИ ОСВОЕНИЯ ОБРАЗОВАТЕЛЬНОЙ ПРОГРАММЫ**

Процесс изучения дисциплины «Компьютерные технологии управления в технических системах» направлен на формирование следующих компетенций:

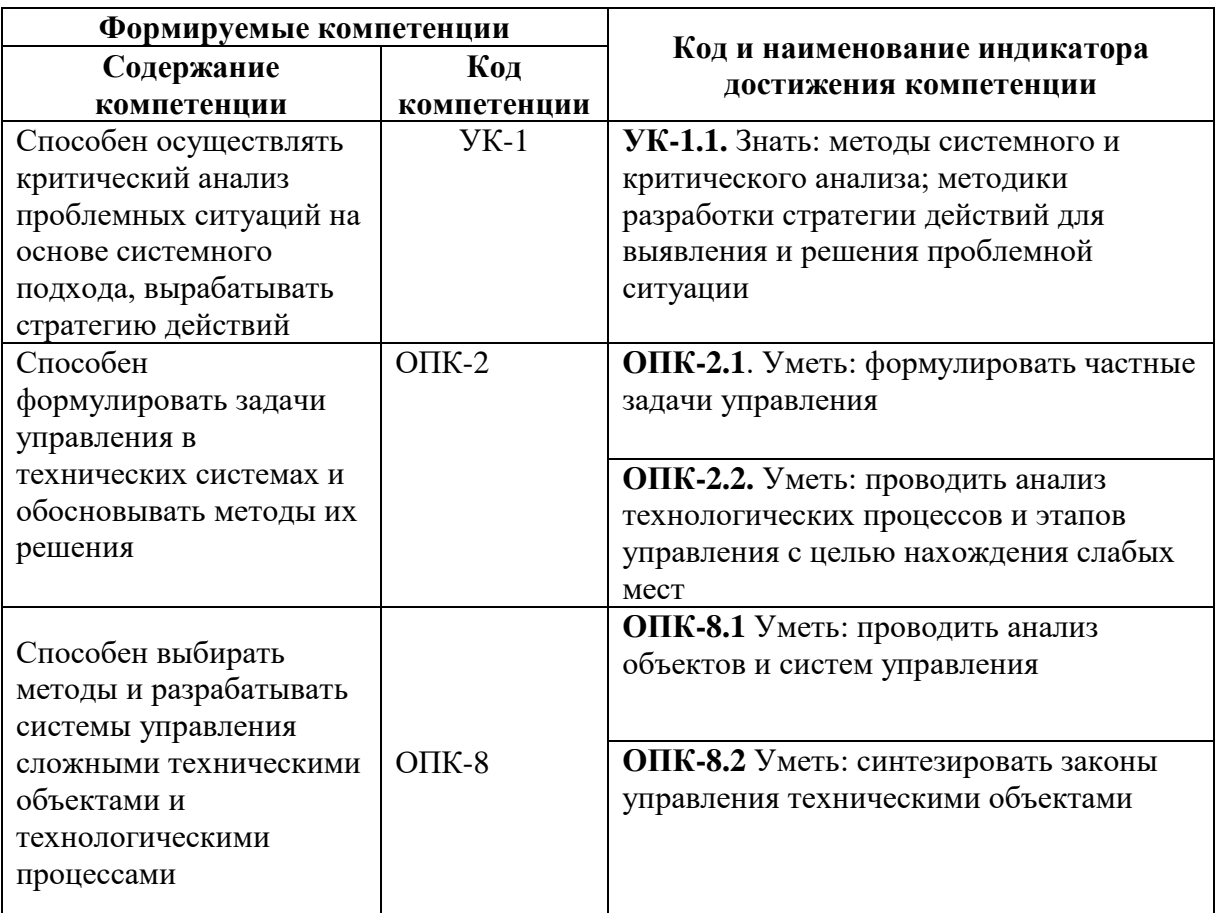

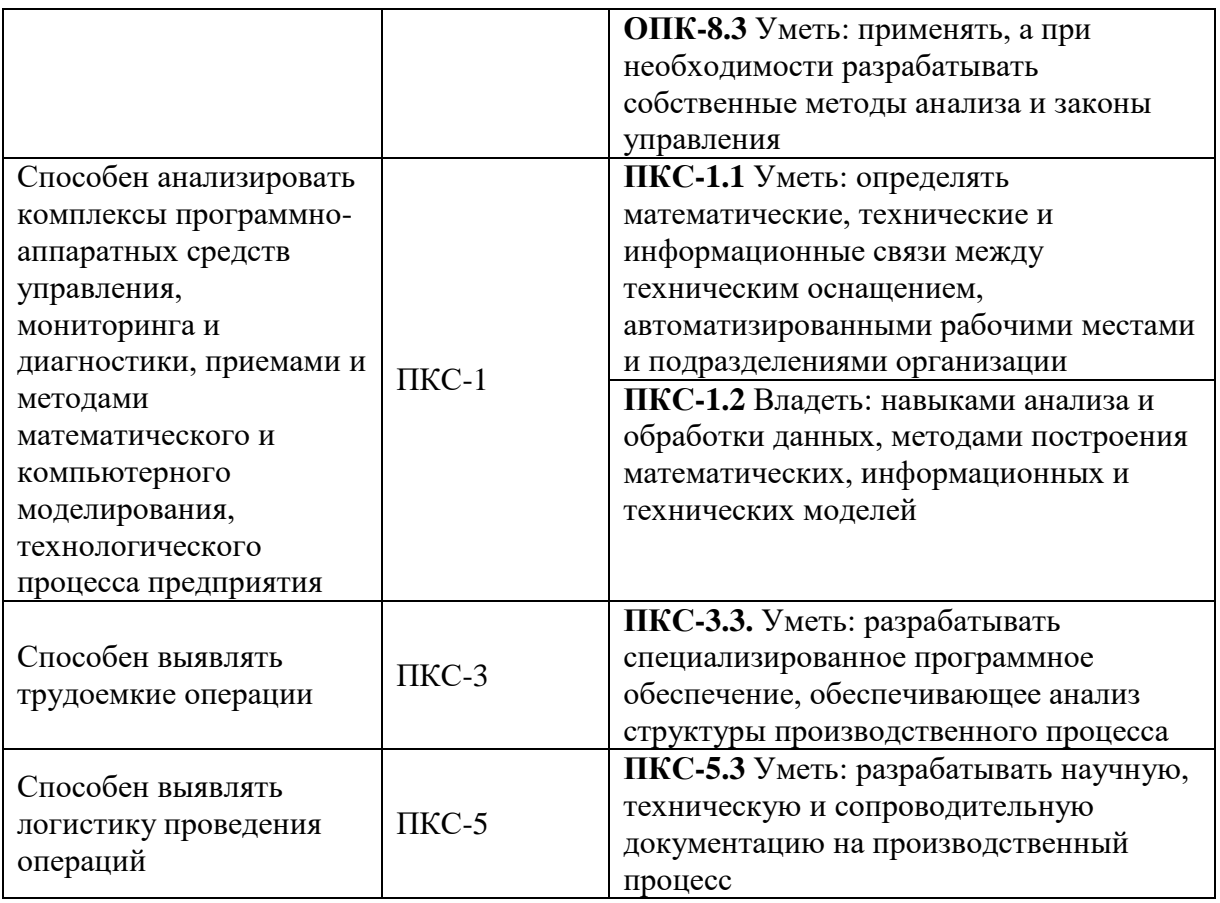

# **4. СТРУКТУРА И СОДЕРЖАНИЕ ДИСЦИПЛИНЫ**

**4.1. Объем дисциплины и виды учебной работы**

Общая трудоемкость дисциплины составляет 6 зачетных единиц (216 часа).

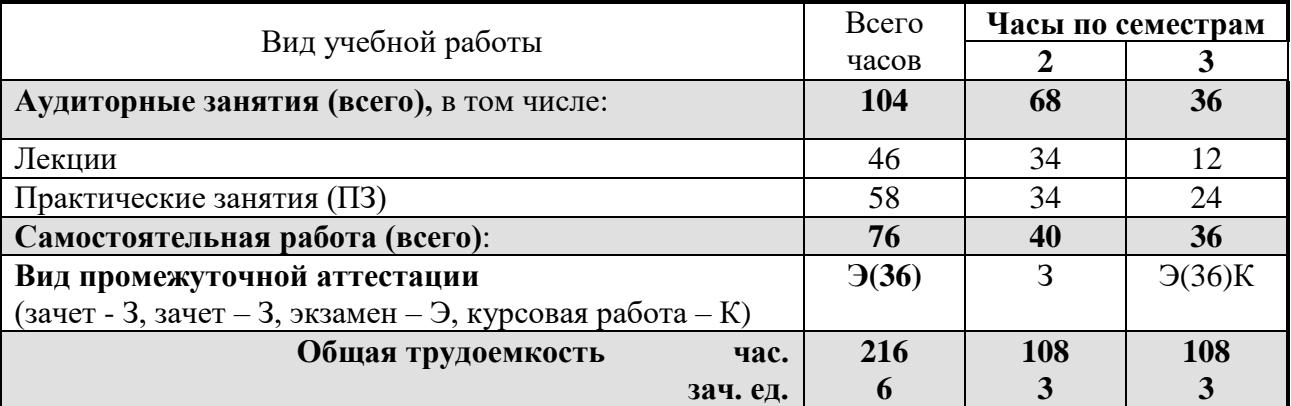

## **4.2 Содержание дисциплины**

Дисциплина содержит следующие виды занятий: лекционный курс, практические занятия, самостоятельная работа, подготовка и сдача курсовой работы, подготовка и сдача экзамена.

## **4.2.1. Разделы дисциплины и виды занятий**

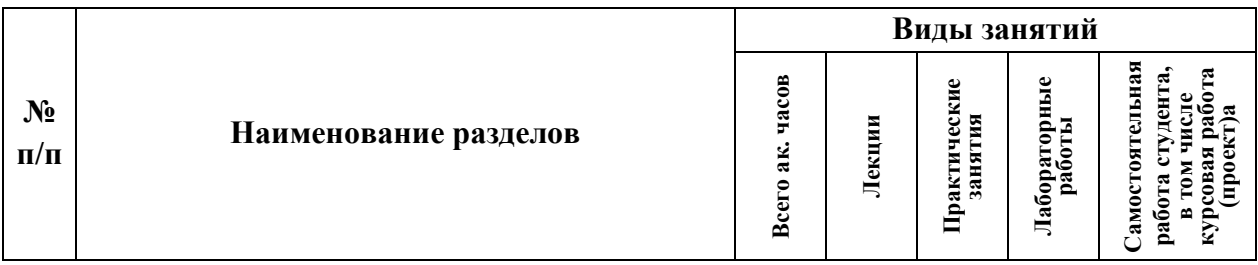

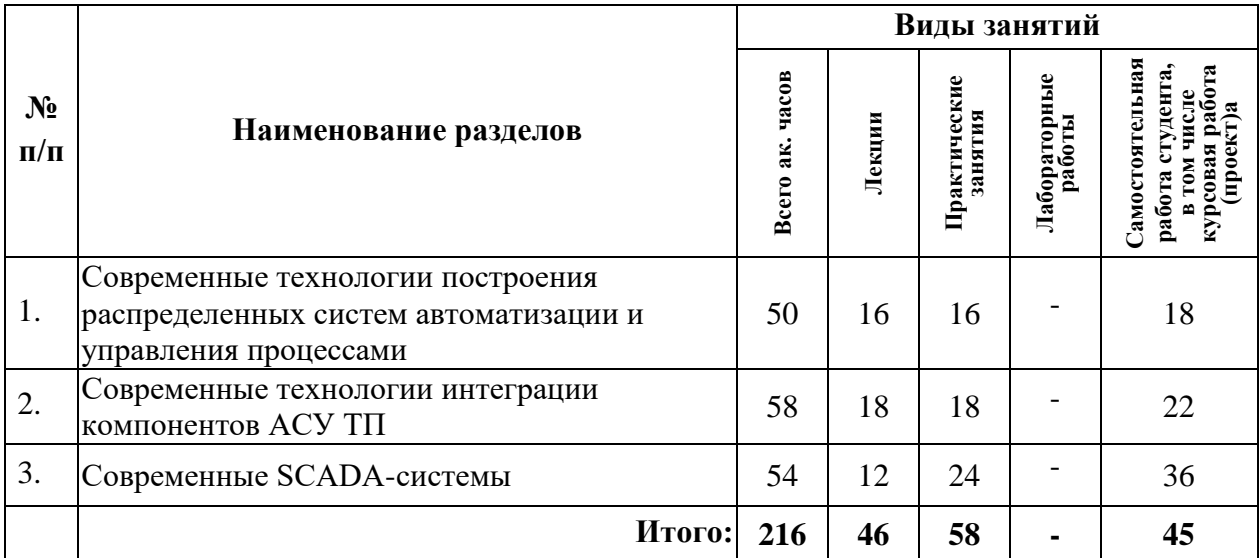

# **4.2.2. Содержание разделов дисциплины**

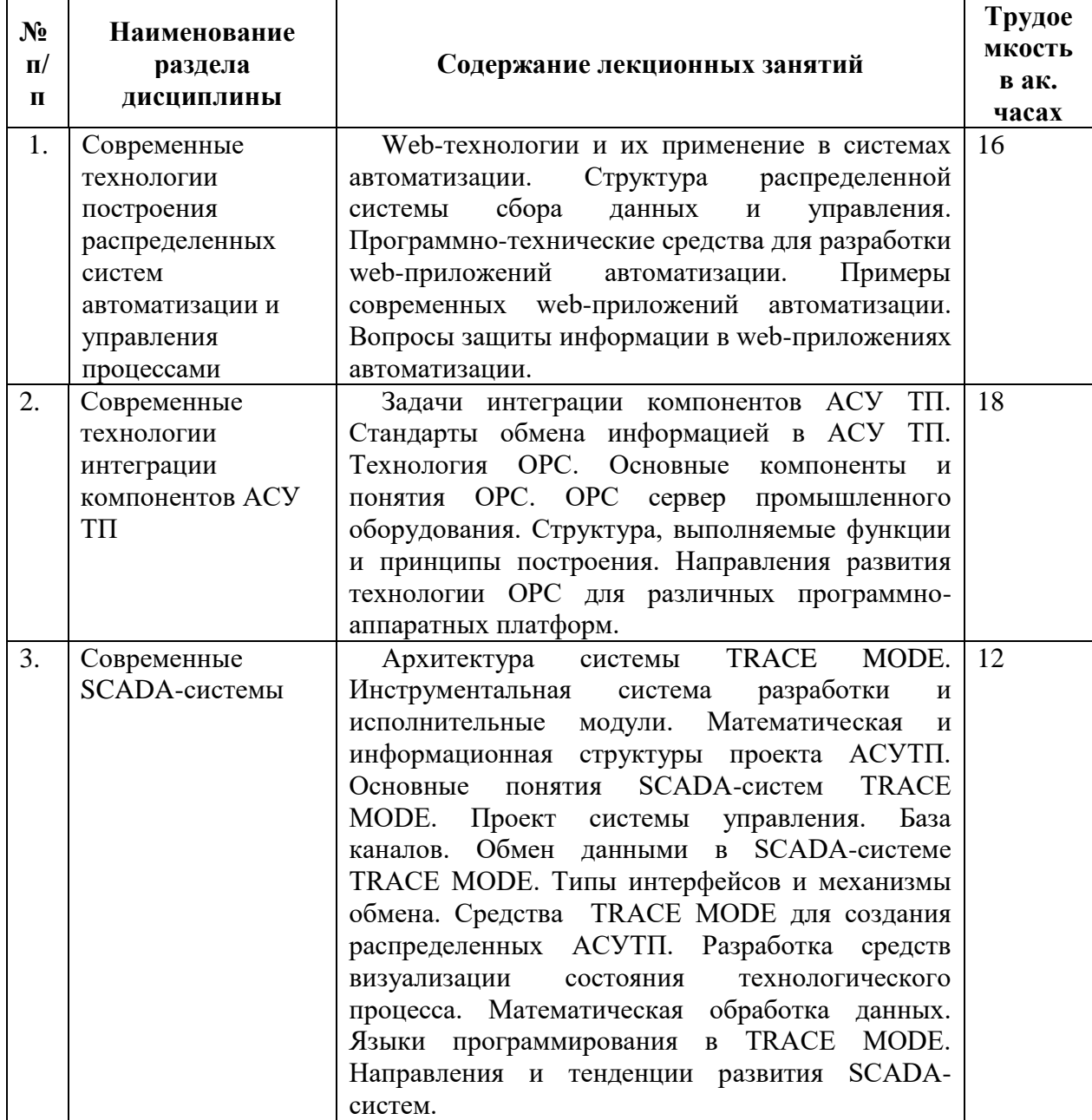

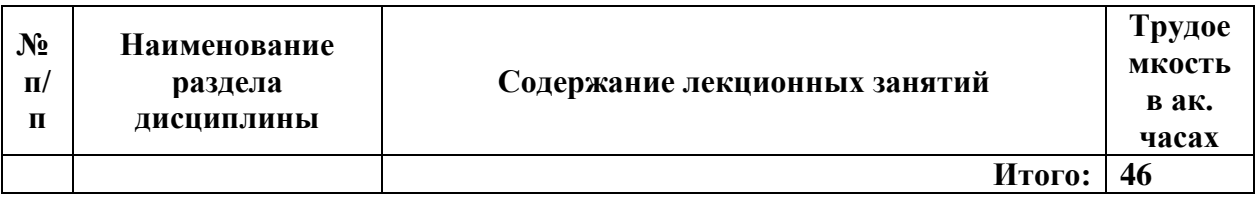

#### **4.2.3. Практические (семинарские) занятия**

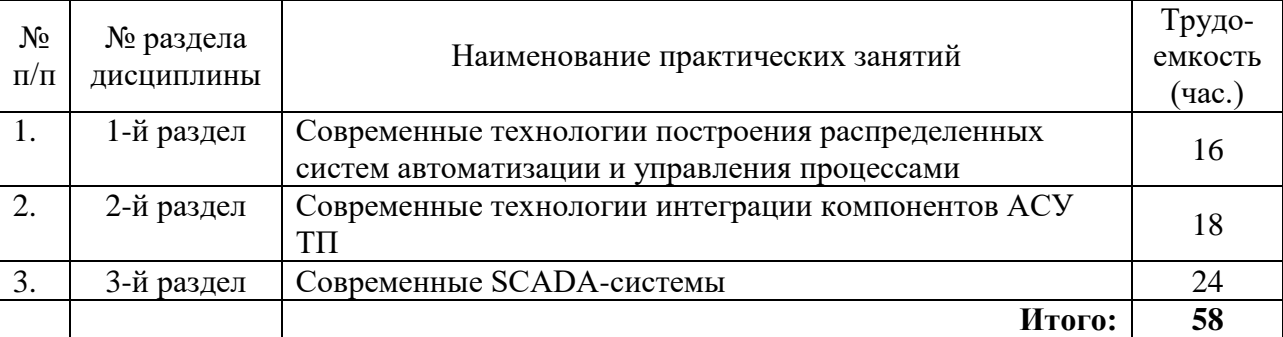

#### **4.2.4. Лабораторные работы**

Лабораторные работы учебным планом не предусмотрены.

## **4.2.5. Курсовые работы (проекты)**

## **Тематика курсовых работ ( проектов)**

Компьютерные технологии в системах управления электроснабжением территориальных образований.

Компьютерные технологии в системах управления транспортными потоками городских поселений.

Компьютерные технологии в системах обнаружения сетевых вторжений на объекте информатизации.

Компьютерные технологии в системах управления тепловыми режимами в закрытых тепловых сетях зданий.

Компьютерные технологии в системах управления и контроля работы участков газопровода.

Компьютерные технологии в системах безопасности предприятий нефтеперерабатывающего комплекса.

Компьютерные технологии управления подсистемами базовых станций сотовой связи.

Компьютерные технологии управления энергетическими системами.

Компьютерные технологии в системах охлаждения газа на

газоперекачивающих агрегатах.

Компьютерные технологии в системах управления специальными работами на газовых хранилищах.

## **5. ОБРАЗОВАТЕЛЬНЫЕ ТЕХНОЛОГИИ**

В ходе обучения применяются:

**Лекции**, которые являются одним из важнейших видов учебных занятий и составляют основу теоретической подготовки обучающихся.

Цели лекционных занятий:

-дать систематизированные научные знания по дисциплине, акцентировать внимание на наиболее сложных вопросах дисциплины;

-стимулировать активную познавательную деятельность обучающихся, способствовать формированию их творческого мышления.

**Практические занятия.** Цели практических занятий:

-совершенствовать умения и навыки решения практических задач.

Главным содержанием этого вида учебных занятий является работа каждого обучающегося по овладению практическими умениями и навыками профессиональной деятельности.

**Консультации** (текущая консультация, накануне зачета) является одной из форм руководства учебной работой обучающихся и оказания им помощи в самостоятельном изучении материала дисциплины, в ликвидации имеющихся пробелов в знаниях, задолженностей по текущим занятиям, в подготовке письменных работ (проектов).

Текущие консультации проводятся преподавателем, ведущим занятия в учебной группе, научным руководителем и носят как индивидуальный, так и групповой характер.

**Самостоятельная работа обучающихся** направлена на углубление и закрепление знаний, полученных на лекциях и других занятиях, выработку навыков самостоятельного активного приобретения новых, дополнительных знаний, подготовку к предстоящим учебным занятиям и промежуточному контролю.

**Курсовая работа** позволяет обучающимся развить навыки научного поиска.

# **6. ОЦЕНОЧНЫЕ СРЕДСТВА ДЛЯ ТЕКУЩЕГО КОНТРОЛЯ УСПЕВАЕМОСТИ, ПРОМЕЖУТОЧНОЙ АТТЕСТАЦИИ ПО ИТОГАМ ОСВОЕНИЯ ДИСЦИПЛИНЫ**

# **6.1. Тематика для самостоятельной подготовки**

**Раздел 1. Современные технологии построения распределенных систем автоматизации и управления процессами**

- 1.Что входит в архитектуру TRACE MODE?
- 2. Исполнительная система TRACE MODE
- 3. Глобальный регистратор
- 4.Для чего применяется Web-активатор
- 5. Утилита консоль тревог
- 6. Сервер документирования
- 7. Для чего служит GSM-активатор?
- 8. Что делает редактор представления данных?

#### **Раздел 2. Современные технологии интеграции компонентов АСУ ТП**

- 1. Что понимается под проектом в TRACE MODE?
- 2. Объект базы каналов.
- 3. Драйверы обмена.
- 4. Что является процедурами канала?
- 5. Фильтрация входных и выходных сигналов.

#### **Раздел 3. Современные SCADA-системы**

- 1.Принцип работы протокола M-Link.
- 2. Как осуществляется обмена данными между мониторами Trace Mode?
- 3. Как осуществить настройку параметров обмена по протоколу M-Link?
- 4. Что такое механизмы OPC?
- 5. Принцип работы интерфейса ODBC.

#### *6.2. Оценочные средства для проведения промежуточной аттестации (экзамена) 6.2.1. Примерный перечень вопросов/заданий к экзамену (по дисциплине):*

- 1. Web-технологии и их применение в системах автоматизации.
- 2. Структура распределенной системы сбора данных и управления.
- 3.Программно-технические средства для разработки web-приложений автоматизации.
- 4. Примеры современных web-приложений автоматизации.
- 5. Вопросы защиты информации в web-приложениях автоматизации.
- 6. Задачи интеграции компонентов АСУ ТП.
- 7. Стандарты обмена информацией в АСУ ТП.
- 8. Технология OPC.
- 9. Основные компоненты и понятия OPC.
- 10. OPC сервер промышленного оборудования.
- 11. Структура, выполняемые функции и принципы построения.

12. Направления развития технологии OPC для различных программно-аппаратных платформ.

- 13. Архитектура системы TRACE MODE.
- 14. Инструментальная система разработки и исполнительные модули.
- 15. Математическая и информационная структуры проекта АСУТП.
- 16. Основные понятия SCADA-систем TRACE MODE.
- 17. Проект системы управления.
- 18. База каналов.
- 19. Обмен данными в SCADA-системе TRACE MODE.
- 20. Типы интерфейсов и механизмы обмена.
- 21. Средства TRACE MODE для создания распределенных АСУТП.
- 22. Разработка средств визуализации состояния технологического процесса.
- 23. Математическая обработка данных.
- 24. Языки программирования в TRACE MODE.
- 25. Направления и тенденции развития SCADA-систем.
- 26. Перечислите уровни систем управления
- 27. Основные языки программирования в TRACE MODE
- 28. Средства, предусмотренные для математической обработки данных в TRACE MODE 6
- 29. Принципы и технология разработки проекта в инструментальной среде Trace Mode 6.
- 30. Классификация объектов структуры проекта в Trace Mode 6.
- 31. Принцип работы монитора. Канал TRACE MODE 6. Пересчет базы каналов.
- 32. Графический интерфейс в Trace Mode 6.
- 33. Архивирование и документирование в SCADA-системе TRACE MODE 6.
- 34. Проектирование распределенных АСУ ТП с помощью Trace Mode 6.
- 35. Идеология распределенных комплексов.

36. Конфигурирование межкомпонентного взаимодействия и обеспечение работы распределенных АСУ ТП в Trace Mode 6.

#### **6.2.2. Примерные тестовые задания к экзамену**

Вариант 1

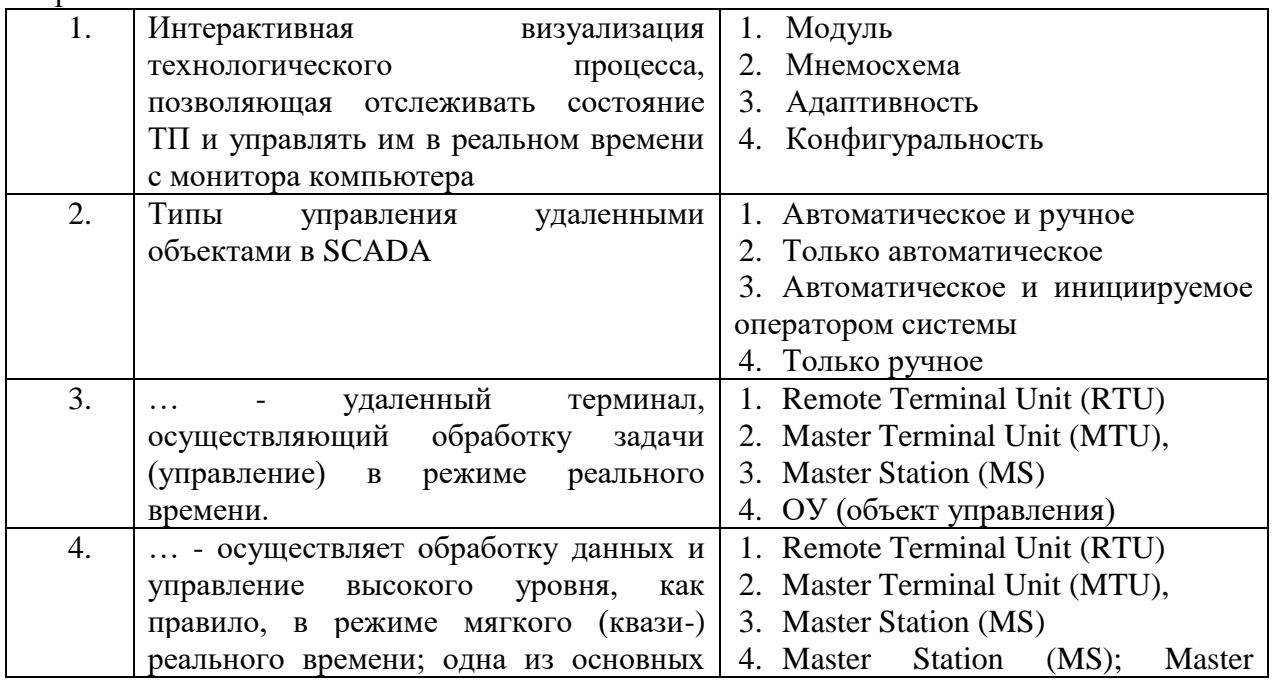

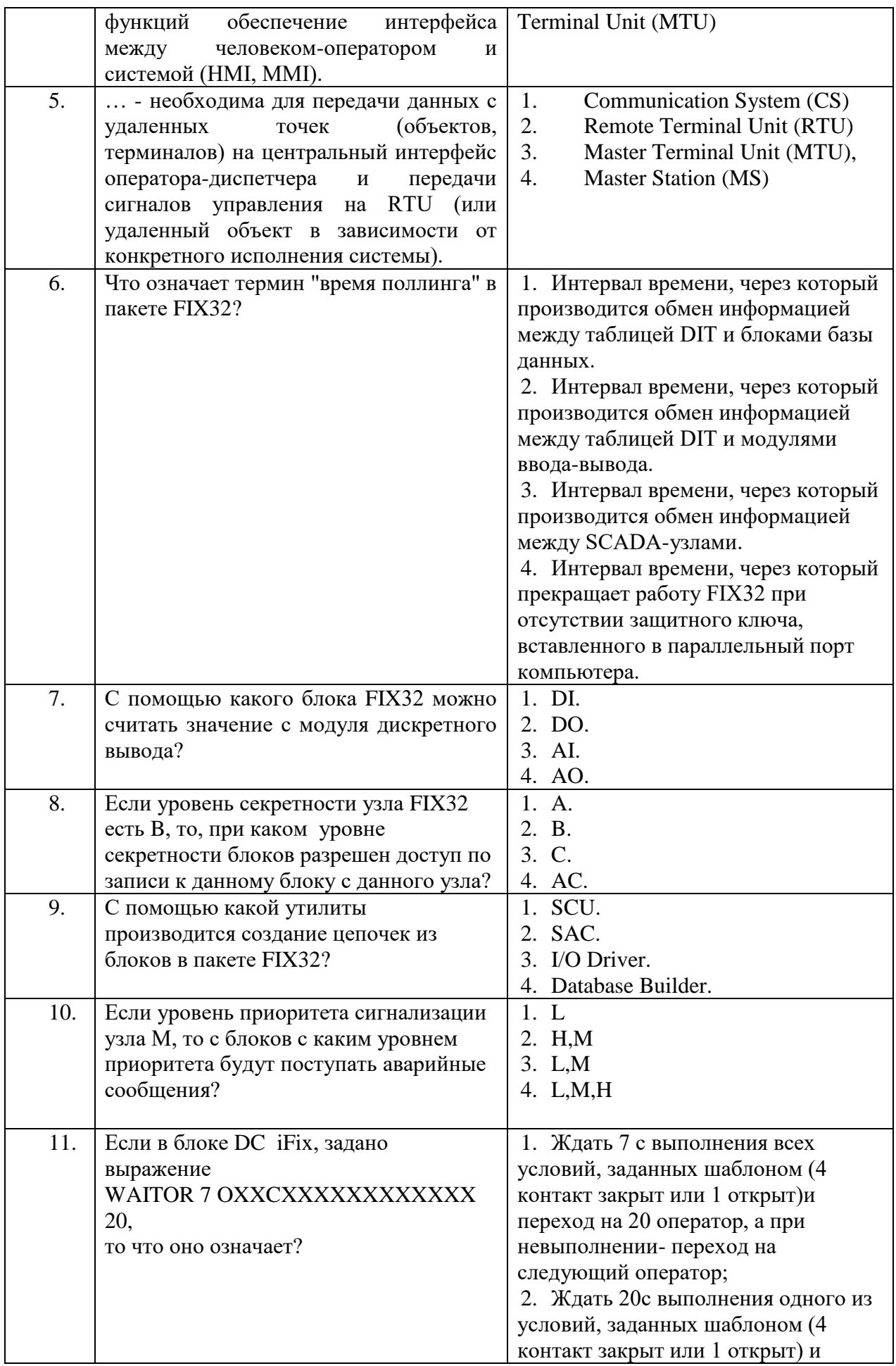

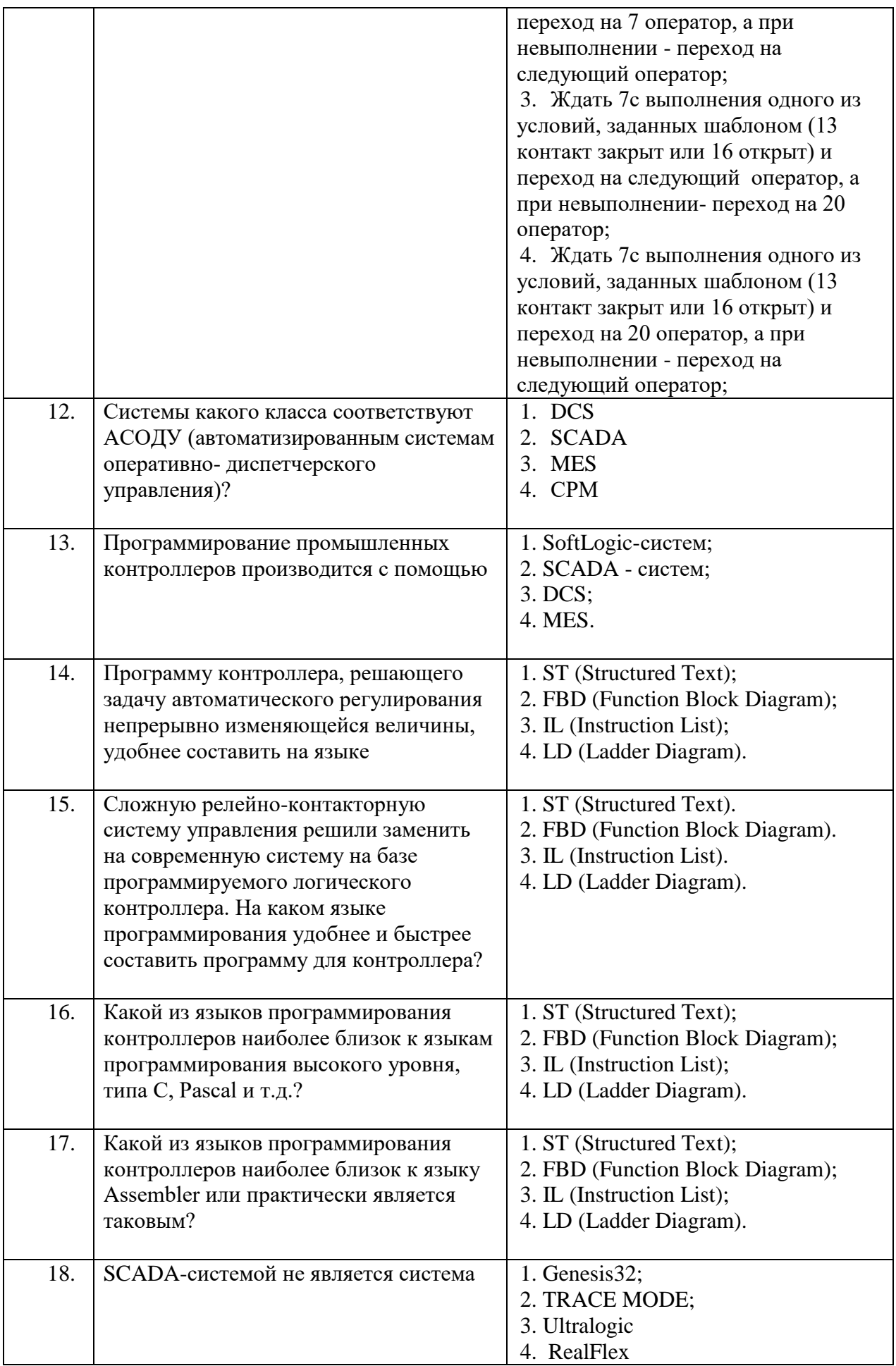

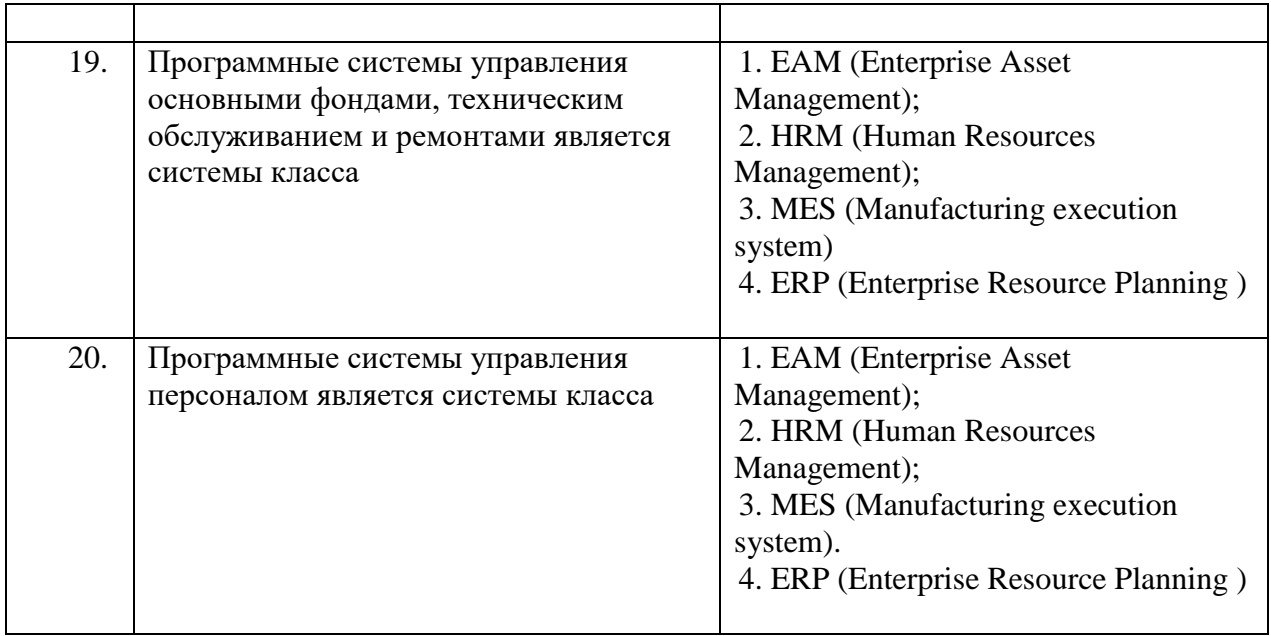

# Вариант 2

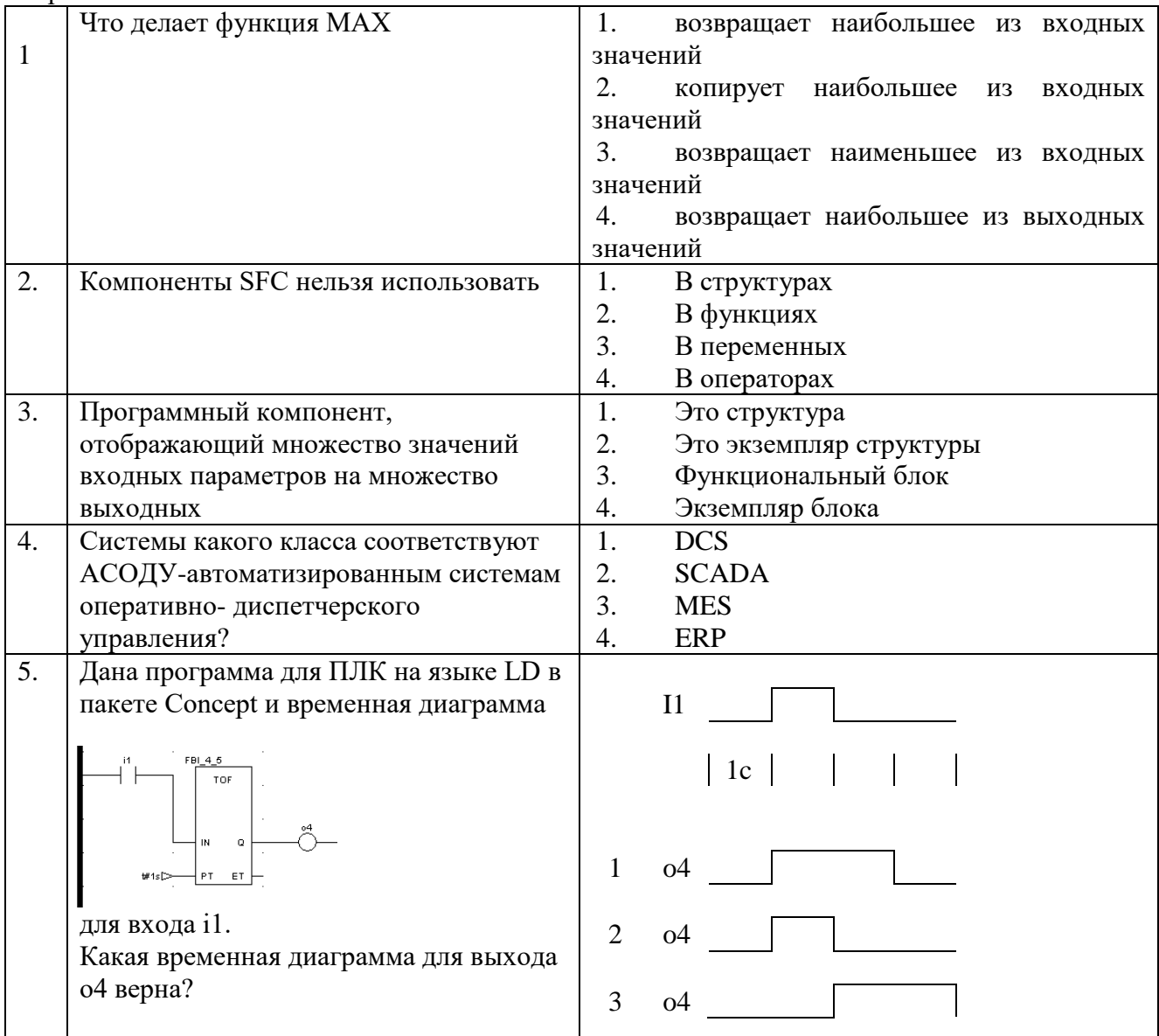

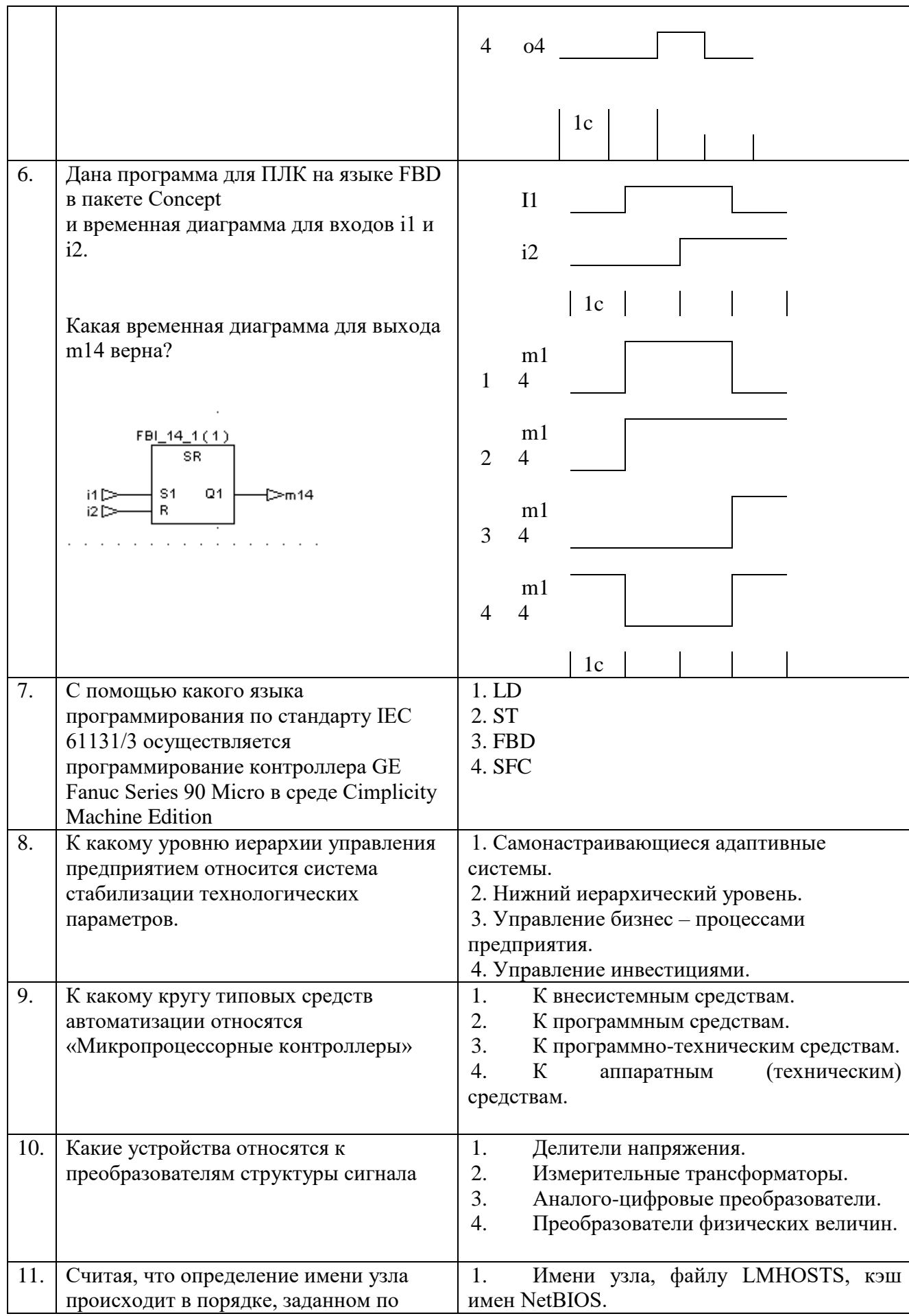

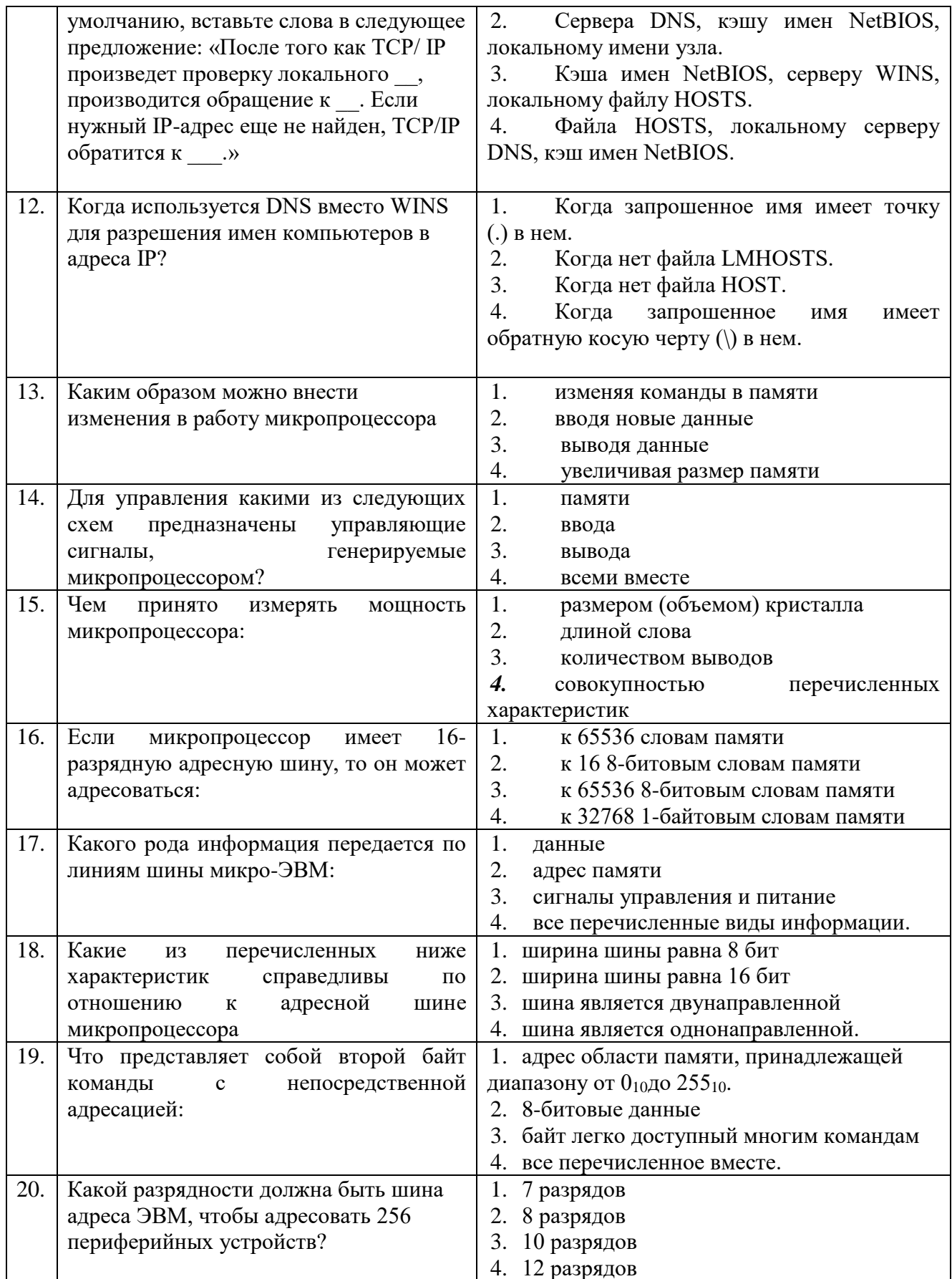

Вариант 3

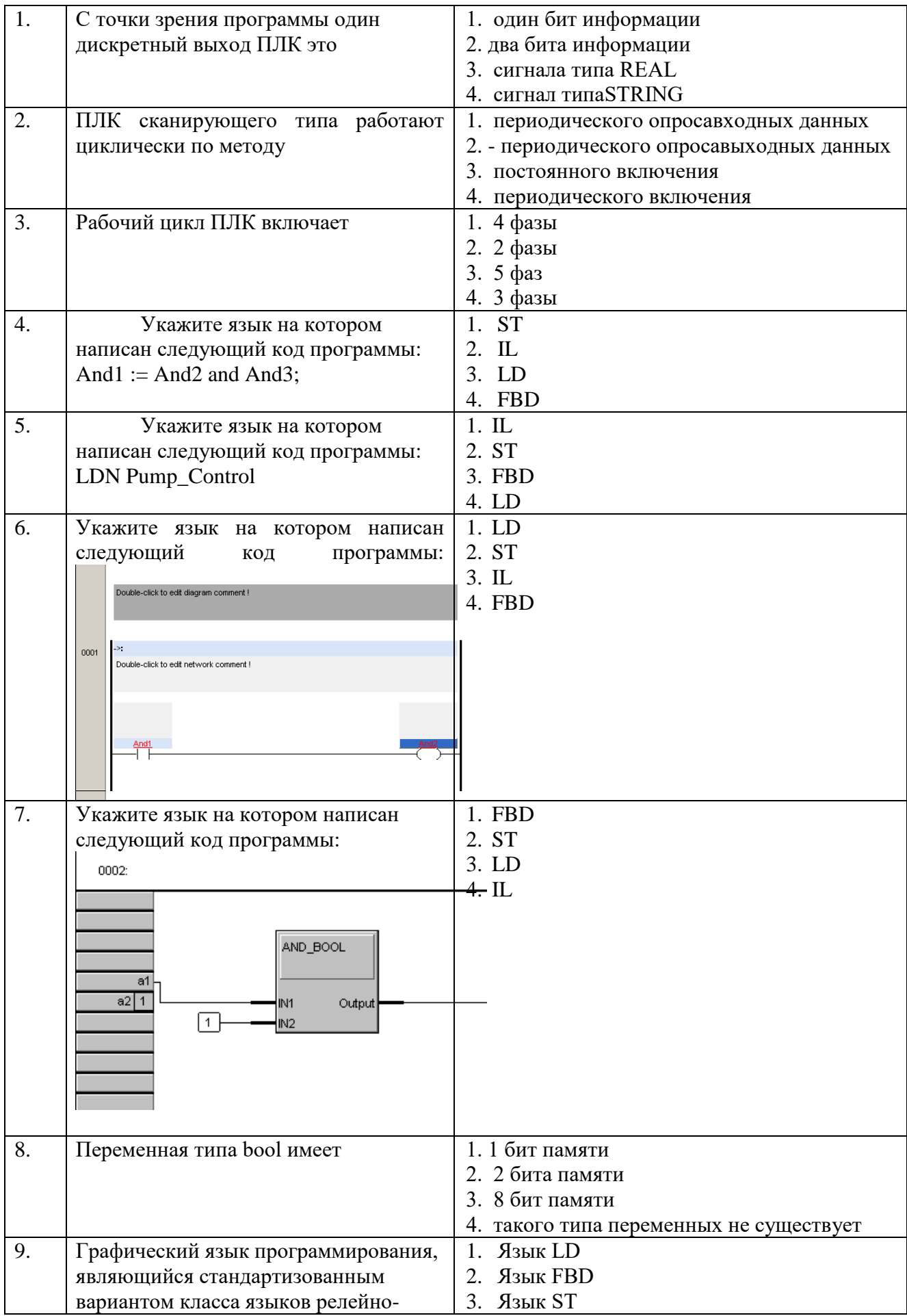

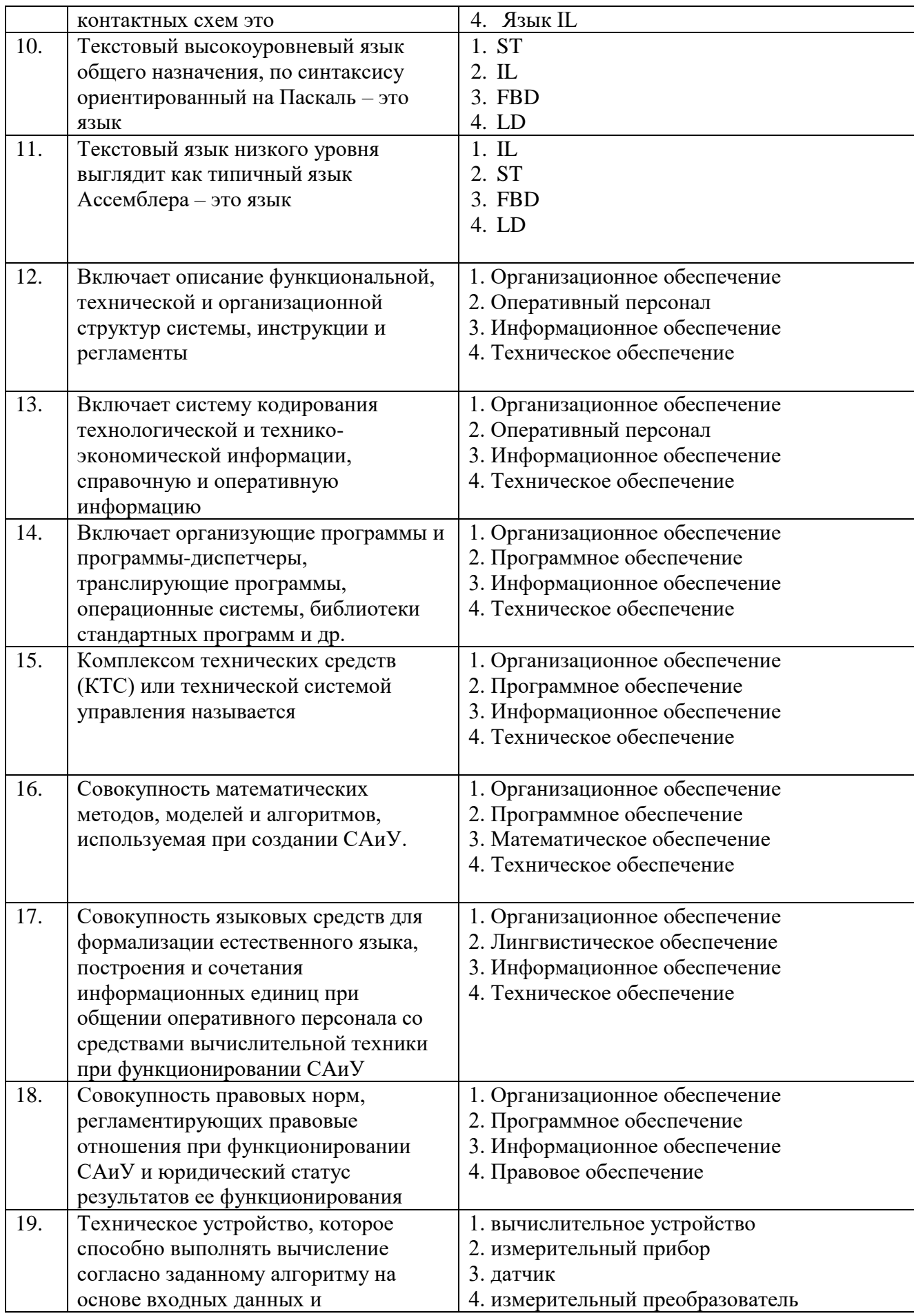

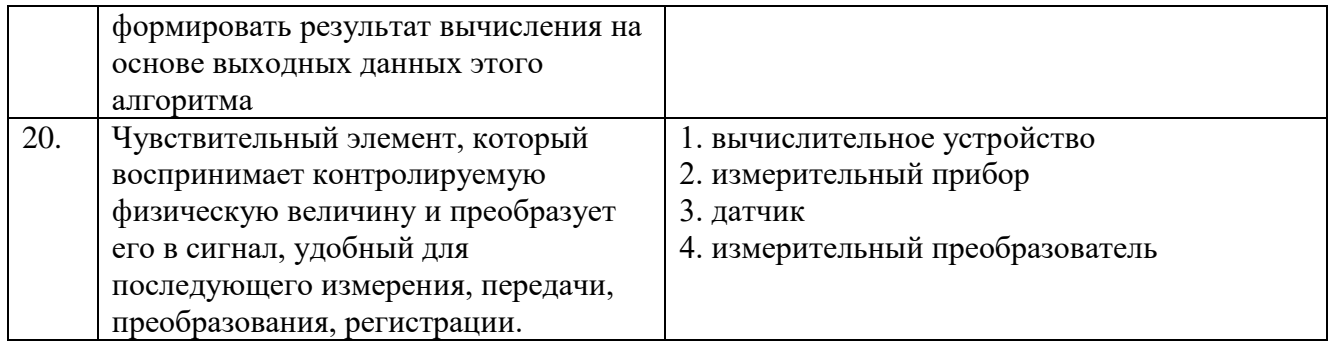

# **6.2.3. Критерии оценок промежуточной аттестации**

## **Критерии оценок промежуточной аттестации (зачета)**

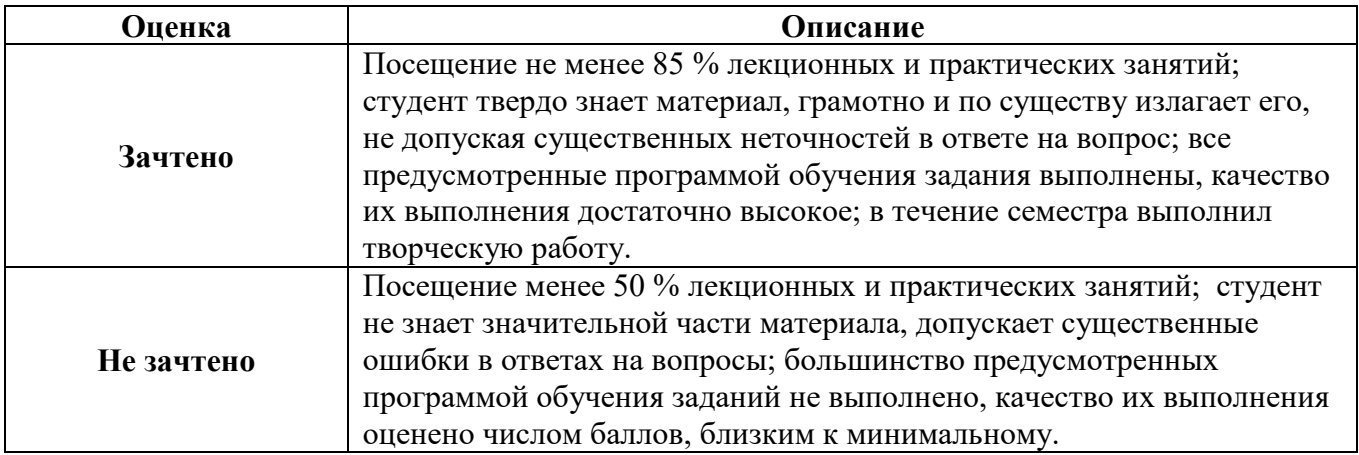

## **Критерии оценок промежуточной аттестации (экзамена)**

Примерная шкала оценивания знаний при тестовой форме проведения экзамена:

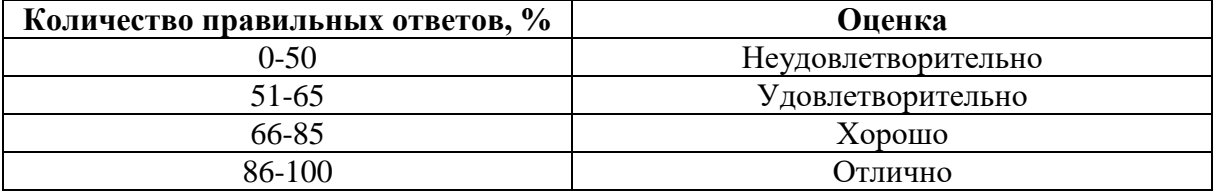

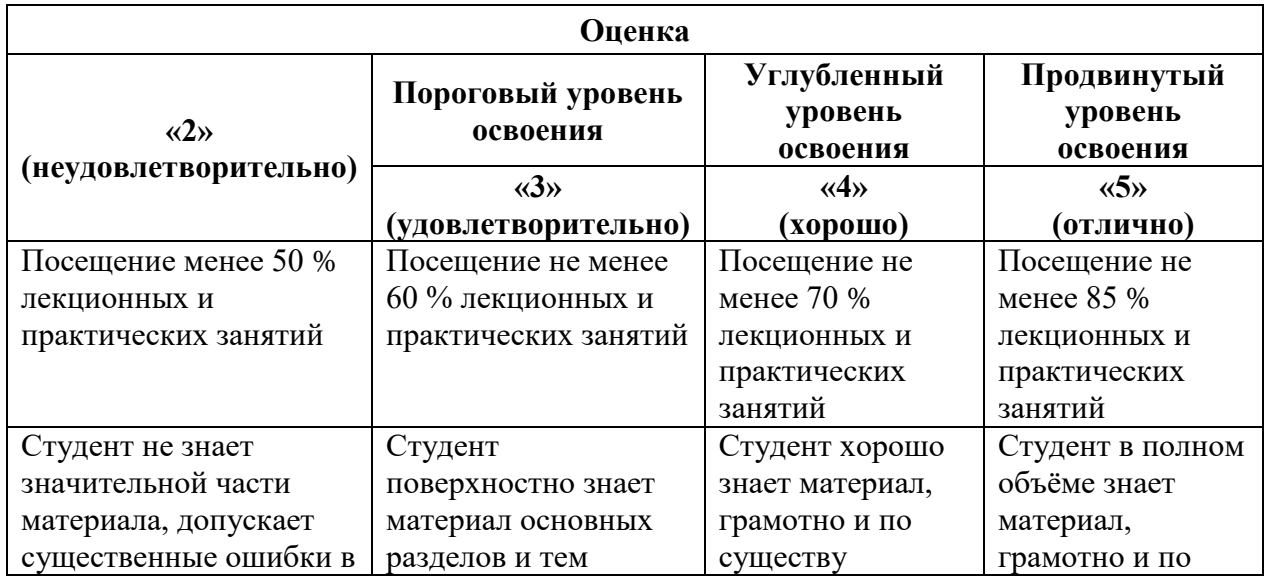

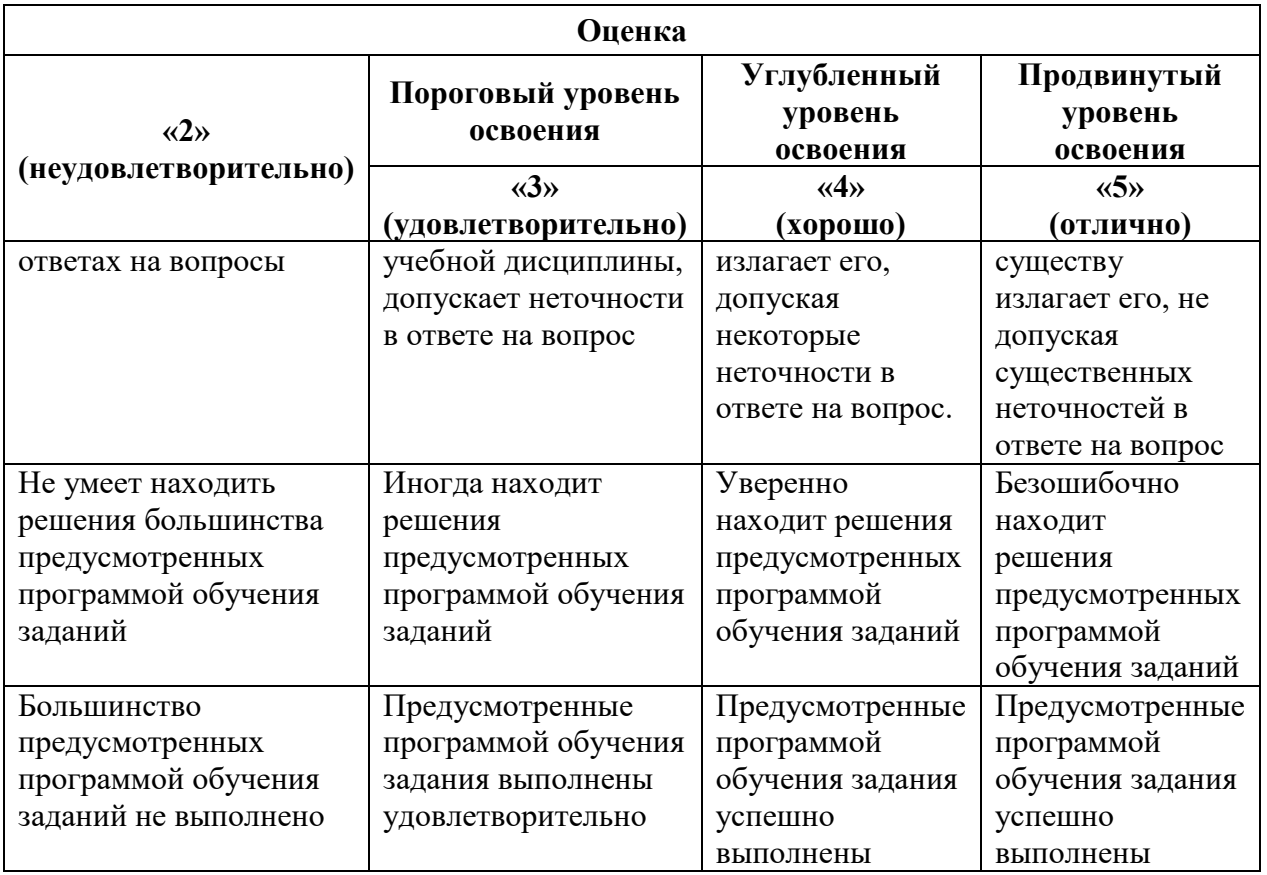

# **7. УЧЕБНО-МЕТОДИЧЕСКОЕ И ИНФОРМАЦИОННОЕ ОБЕСПЕЧЕНИЕ ДИСЦИПЛИНЫ**

# **7.1. Рекомендуемая литература**

## **7.1.1. Основная литература**

1. Федотов, А. В. Компьютерное управление в производственных системах : учебное пособие для вузов / А. В. Федотов, В. Г. Хомченко. — 2-е изд., стер. — Санкт-Петербург : Лань, 2021. — 620 с. — ISBN 978-5-8114-8065-4. — Текст : электронный // Лань : электронно-библиотечная система. — URL: **<https://e.lanbook.com/book/171424>**

2. Коннов, А. Л. Компьютерное моделирование : учебное пособие / А. Л. Коннов. — 2-изд., стер. — Оренбург : ОГУ, 2018. — 106 с. — ISBN 978-5-7410-2343-3. — Текст : электронный // Лань : электронно-библиотечная система. — URL: <https://e.lanbook.com/book/159744>

3. Лопатин, В. М. Информатика для инженеров / В. М. Лопатин. — 3-е изд., стер. — Санкт-Петербург : Лань, 2022. — 172 с. — ISBN 978-5-507-45169-2. — Текст : электронный // Лань : электронно-библиотечная система. — URL: https://e.lanbook.com/book/261494

## **7.1.2. Дополнительная литература**

1. Программируемые контроллеры в системах промышленной автоматизации: Учебник / Шишов О.В. - М.: НИЦ ИНФРА-М, 2017. - 365 с. [Электронный ресурс] <http://znanium.com/bookread2.php?book=515991>

2. Ицкович, Э.Л. Методы рациональной автоматизации производства [Электронный ресурс] / Э.Л. Ицкович. - М.: Инфра-Инженерия, 2009. - 256 с. [Электронный ресурс] - http://znanium.com/bookread2.php?book=520290

3. Технические средства автоматизации. Интерфейсные устройства и

микропроцессорные средства: Учебное пособие / Беккер В. Ф. - М.: РИОР, ИЦ РИОР, 2015. - 140 с. [Электронный ресурс] - http://znanium.com/bookread2.php?book=404654

4. Федоров, Ю.Н. Справочник инженера по АСУТП: Проектирование и разработка. Учебно-практическое пособие / Ю.Н. Федоров. - М.: Инфра-Инженерия, 2015. - 928 с. [Электронный ресурс] - http://znanium.com/bookread2.php?book=520692

5. Петренко, Ю.Н. Программное управление технологическими комплексами в энергетике : учеб. пособие / Ю.Н. Петренко, С.О. Новиков, А.А. Гончаров. – Минск: Выш. шк., 2013. – 407 с. [Электронный ресурс] - http://znanium.com/bookread2.php?book=508898

Разработка высоконадежных интегрированных информационных систем управления предприятием / Капулин Д.В., Царев Р.Ю., Дрозд О.В. - Краснояр.: СФУ, 2015. - 184 с.

[Электронный ресурс] - http://znanium.com/bookread2.php?book=549904

# **7.1.3. Учебно-методическое обеспечение**

1. Учебно-методические разработки для проведения практических занятий по дисциплине "Компьютерные технологии управления в технических системах" [Электронный ресурс] / Санкт-Петербургский горный университет. Сост.: И.М. Першин. СПб, 2016. [http://personalii.spmi.ru/sites/default/files/pdf/prakticheskie\\_raboty\\_ktuvts.pdf](http://personalii.spmi.ru/sites/default/files/pdf/prakticheskie_raboty_ktuvts.pdf)

2. Тексты лекций по учебной дисциплине " Компьютерные технологии управления в технических системах". [Электронный ресурс] / Санкт-Петербургский горный университет. Сост.: И.М. Першин. СПб, 2016. http://personalii.spmi.ru/sites/default/files/pdf/lekcii\_ktuvts.pdf

## **7.2. Базы данных, электронно-библиотечные системы, информационно-справочные и поисковые системы**

1. Европейская цифровая библиотека Europeana:<http://www.europeana.eu/portal>

2. КонсультантПлюс: справочно - поисковая система [Электронный ресурс]. www.consultant.ru/.

3. Мировая цифровая библиотека: http://wdl.org/ru

4. Научная электронная библиотека «Scopus» https://www.scopus.com

5. Научная электронная библиотека ScienceDirect: http://www.sciencedirect.com

6. Научная электронная библиотека «eLIBRARY»:<https://elibrary.ru/>

https://e.lanbook.com/books.

7. Поисковые системы Yandex, Rambler, Yahoo и др.

8. Система ГАРАНТ: электронный периодический справочник [Электронный ресурс] www.garant.ru/.

9. Электронно-библиотечная система издательского центра «Лань»

10. Электронная библиотека Российской Государственной Библиотеки (РГБ):

11. Электронная библиотека учебников: http://studentam.net

12. Электронно-библиотечная система «ЭБС ЮРАЙТ» www.biblio-online.ru.

13. Электронная библиотечная система «Национальный цифровой ресурс «Руконт»». http://rucont.ru/

14. Электронно-библиотечная система<http://www.sciteclibrary.ru/>

15. Электронно-библиотечная система<http://znanium.com/>

# **8. МАТЕРИАЛЬНО-ТЕХНИЧЕСКОЕ ОБЕСПЕЧЕНИЕ ДИСЦИПЛИНЫ**

# **8.1. Материально-техническое оснащение аудиторий**

1. Аудитория для проведения практических работ

Оснащенность помещения: 16 посадочных мест. Стол аудиторный – 10 шт., компьютерное кресло – 23 шт., моноблок – 17 шт. (возможность доступа к сети «Интернет»), доска аудиторная под фломастер – 1 шт., лазерный принтер – 1 шт.

Перечень лицензионного программного обеспечения: Microsoft Windows 7 Professional (ГК № 1464-12/10 от 15.12.10) Microsoft Office 2007 Professional Plus (Microsoft Open License 46082032 от 30.10.2009 (обслуживание до 2020 года), GPSS World (свободно распространяемое ПО), Arduino Software (IDE) (свободно распространяемое ПО), Microsoft SOL Server Express (свободно распространяемое ПО).

2. Аудитория для проведения практических и лекционных занятий

Оснащенность помещения: 16 посадочных мест. Стол аудиторный – 9 шт., компьютерное кресло – 17 шт., моноблок – 17 шт. (возможность доступа к сети «Интернет»), лазерный принтер – 1 шт., доска – 1 шт.

Перечень лицензионного программного обеспечения: Microsoft Windows 7 Professional (ГК № 1464-12/10 от 15.12.10) Microsoft Office 2007 Professional Plus (Microsoft Open License 46082032 от 30.10.2009 MathCad Education (Договор №1134-11/12 от 28.11.2012), GPSS World (свободно распространяемое ПО), Arduino Software (IDE) (свободно распространяемое ПО), Microsoft SQL Server Express (свободно распространяемое ПО)

# **8.2. Помещения для самостоятельной работы:**

1. Оснащенность помещения для самостоятельной работы: 13 посадочных мест. Стул – 25 шт., стол – 2 шт., стол компьютерный – 13 шт., шкаф – 2 шт., доска аудиторная маркерная – 1 шт., АРМ учебное ПК (монитор + системный блок) – 14 шт. Доступ к сети «Интернет», в электронную информационно-образовательную среду Университета.

Перечень лицензионного программного обеспечения: Microsoft Windows 7 Professional:ГК № 1464-12/10 от 15.12.10 «На поставку компьютерного оборудования» ГК № 959-09/10 от 22.09.10 «На поставку компьютерной техники» ГК № 447-06/11 от 06.06.11 «На поставку оборудования» ГК № 984-12/11 от 14.12.11 «На поставку оборудования" Договор № 1105-12/11 от 28.12.2011 «На поставку компьютерного оборудования» , Договор № 1106-12/11 от 28.12.2011 «На поставку компьютерного оборудования» ГК № 671-08/12 от 20.08.2012 «На поставку продукции» , Microsoft Open License 60799400 от 20.08.2012, Microsoft Open License 48358058 от 11.04.2011, Microsoft Open License 49487710 от 20.12.2011, Microsoft Open License 49379550 от 29.11.2011 ,

Microsoft Office 2010 Standard: Microsoft Open License 60799400 от 20.08.2012 , Microsoft Open License 60853086 от 31.08.2012 Kaspersky antivirus 6.0.4.142

2. Оснащенность помещения для самостоятельной работы: 17 посадочных мест. Доска для письма маркером – 1 шт., рабочие места студентов, оборудованные ПК с доступом в сеть университета – 17 шт., мультимедийный проектор – 1 шт., АРМ преподавателя для работы с мультимедиа – 1 шт. (системный блок, мониторы – 2 шт.), стол – 18 шт., стул – 18 шт. Доступ к сети «Интернет», в электронную информационнообразовательную среду Университета.

Перечень лицензионного программного обеспечения: Операционная система Microsoft Windows XP Professional: Microsoft Open License 16020041 от 23.01.200.

Операционная система Microsoft Windows 7 Professional Microsoft Open License 49379550 от 29.11.2011 .

Microsoft Office 2007 Standard Microsoft Open License 42620959 от 20.08.2007

3. Оснащенность помещения для самостоятельной работы: 16 посадочных мест. Стол компьютерный для студентов (тип 4) - 3 шт., стол компьютерный для студентов (тип  $6$ ) – 2 шт., стол компьютерный для студентов (тип 7) – 1 шт., кресло преподавателя (сетка, цвет черный) – 17 шт., доска напольная мобильная белая магнитно-маркерная «Magnetoplan» 1800мм×1200мм - 1 шт., моноблок Lenovo M93Z Intel Q87 – 17 шт., плакат – 5 шт. Доступ к сети «Интернет», в электронную информационно-образовательную среду Университета.

Перечень лицензионного программного обеспечения: Microsoft Windows 7 Professional: Microsoft Open License 49379550 от 29.11.2011 .

Microsoft Office 2007 Professional Plus: Microsoft Open License 46431107 от 22.01.2010 . CorelDRAW Graphics Suite X5 Договор №559-06/10 от 15.06.2010 «На поставку программного обеспечения» . Autodesk product: Building Design Suite Ultimate 2016, product Key: 766H1. Cisco Packet Tracer 7.1 (свободно распространяемое ПО), Quantum GIS (свободно распространяемое ПО), Python (свободно распространяемое ПО), R (свободно распространяемое ПО), Rstudio (свободно распространяемое ПО), SMath Studio (свободно распространяемое ПО), GNU Octave (свободно распространяемое ПО), Scilab (свободно распространяемое ПО)

#### **8.3. Помещения для хранения и профилактического обслуживания оборудования:**

1. Центр новых информационных технологий и средств обучения:

Оснащенность: персональный компьютер – 2 шт. (доступ к сети «Интернет»), монитор – 4 шт.,сетевой накопитель – 1 шт.,источник бесперебойного питания – 2 шт., телевизор плазменный Panasonic – 1 шт., точка Wi-Fi – 1 шт., паяльная станция – 2 шт., дрель – 5 шт., перфоратор – 3 шт., набор инструмента – 4 шт., тестер компьютерной сети – 3 шт., баллон со сжатым газом – 1 шт., паста теплопроводная – 1 шт., пылесос – 1 шт., радиостанция – 2 шт., стол – 4 шт., тумба на колесиках – 1 шт., подставка на колесиках – 1 шт., шкаф – 5 шт., кресло – 2 шт., лестница Alve – 1 шт.

Перечень лицензионного программного обеспечения: Microsoft Windows 7 Professional (Лицензионное соглашение Microsoft Open License 60799400 от 20.08.2012)

Microsoft Office 2010 Professional Plus (Лицензионное соглашение Microsoft Open License 60799400 от 20.08.2012)

Антивирусное программное обеспечение Kaspersky Endpoint Security (Договор № Д810(223)-12/17 от 11.12.17)

2. Центр новых информационных технологий и средств обучения:

Оснащенность: стол – 5 шт., стул – 2 шт., кресло – 2 шт., шкаф – 2 шт., персональный компьютер – 2 шт. (доступ к сети «Интернет»), монитор – 2 шт., МФУ – 1 шт., тестер компьютерной сети - 1 шт., балон со сжатым газом - 1 шт., шуруповерт - 1 шт.

Перечень лицензионного программного обеспечения: Microsoft Windows 7 Professional (Лицензионное соглашение Microsoft Open License 60799400 от 20.08.2012)

Microsoft Office 2007 Professional Plus (Лицензионное соглашение Microsoft Open License 46431107 от 22.01.2010)

Антивирусное программное обеспечение Kaspersky Endpoint Security (Договор № Д810(223)-12/17 от 11.12.17)

3. Центр новых информационных технологий и средств обучения:

Оснащенность: стол – 2 шт., стуля – 4 шт., кресло – 1 шт., шкаф – 2 шт., персональный компьютер – 1 шт. (доступ к сети «Интернет»), веб-камера Logitech HD C510 – 1 шт., колонки Logitech – 1 шт., тестер компьютерной сети – 1 шт., дрель – 1 шт., телефон – 1 шт., набор ручных инструментов – 1 шт.

Перечень лицензионного программного обеспечения:Microsoft Windows 7 Professional (Лицензионное соглашение Microsoft Open License 48358058 от 11.04.2011)

Microsoft Office 2007 Professional Plus (Лицензионное соглашение Microsoft Open License 46431107 от 22.01.2010)

Антивирусное программное обеспечение Kaspersky Endpoint Security (Договор № Д810(223)-12/17 от 11.12.17)

#### **8.4. Лицензионное программное обеспечение**

1. Microsoft Windows 8 Professional (договор бессрочный ГК № 875-09/13 от 30.09.2013 «На поставку компьютерной техники»)

2. Microsoft Office 2007 Standard (договор бессрочный Microsoft Open License 42620959 от 20.08.2007)

3. Microsoft Office 2010 Professional Plus (договор бессрочный Microsoft Open License 60799400 от 20.08.2012, договор бессрочный Microsoft Open License 47665577 от 10.11.2010, договор бессрочный Microsoft Open License 49379550 от 29.11.2011)

4. MathCad Education, Договор №1134-11/12 от 28.11.2012 "На поставку программного обеспечения"

5. LabView Professional, ГК №1142912/09 от 04.12.2009 "На поставку программного обеспечения"